Секция «Современные образовательные технологии и методики преподавания» Таблица 1 - Перечень проблемных ситуаций и проблемных заданий «ЗАДАЧНИК» (фрагмент)

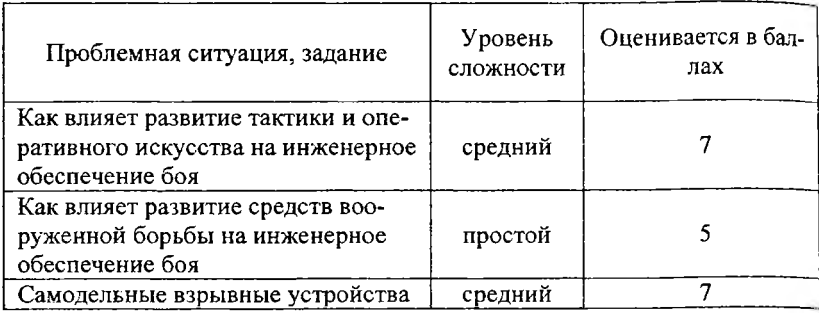

## УДК 681.51+621.398.726

## Хитро А. И., Прыбытков А. В., Буель Г. Г., Петренко Ю.Н. ВИРТУАЛЬНЫЙ ЛАБОРАТОРНЫЙ СТЕНД **HA OCHOBE CODESYS**

## БНТУ, г. Минск

В настоящее время большое значение для высоко квалифицированных инженеров имеет знание простейших языков программирования. С их помощью инженер может осуществлять настройку, наладку и управление технологическими процессами, в организации которых участвуют программируемые логические контроллеры.

Весьма удобным средством для обучения и дальнейшей работы является CoDeSys - современный инструмент для про-(Controllers) Development граммирования контроллеров System). В данной среде используются различные языки программирования стандарта МЭК 61131-3. Особенностью является то, что одна и та же программа может состоять из нескольких частей, написанных с помощью различных языков. При этом есть текстовые языки для профессиональных программистов, и языки схем и алгоритмов, ориентированные прежде всего на специалистов в прикладной области. Режим *Секция «Современные образовательные технологии и методики преподавания»* визуализации делает процесс выполнения программы наглядным. Созданная в CoDeSys визуализация может выполняться не только в среде программирования, но и в целевой платформе или в Web. Это позволяет контролировать процесс и управлять им через Интернет.

На сегодняшний день CoDeSys применяется для программирования ПЛК более 70 европейских производителей.

В результате работы был разработан виртуальный лабораторный стенд для исследования сверлильного станка. Схема стенда в режиме визуализации представлена на рисунке 1 :

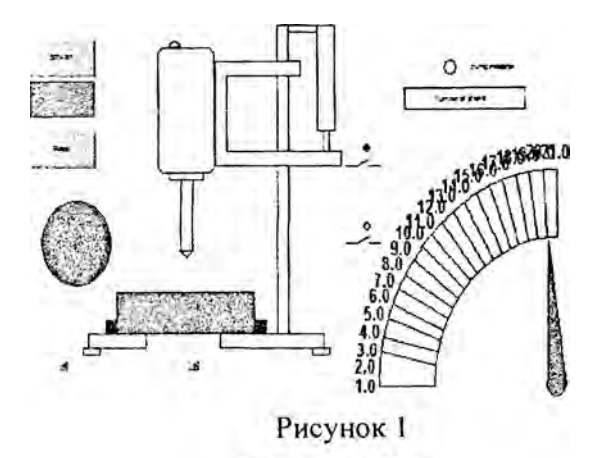

ЛИТЕРАТУРА

1. Руководство пользователя по программированию ПЛК в CoDeSys 2.3 [Электронный документ]. Режим доступа: <http://www.c-e-s.ru/getfile/37.pdf>.

2. Акунович, С.И. Дискретные системы логического управления технологических машин / С.И. Акунович, А.А. Гончаров, Ю.Н. Петренко. - Минск: ЗАО «Юнипак», 2006. - 336 с.